## **01.Shellcode**

## **Shellcode**

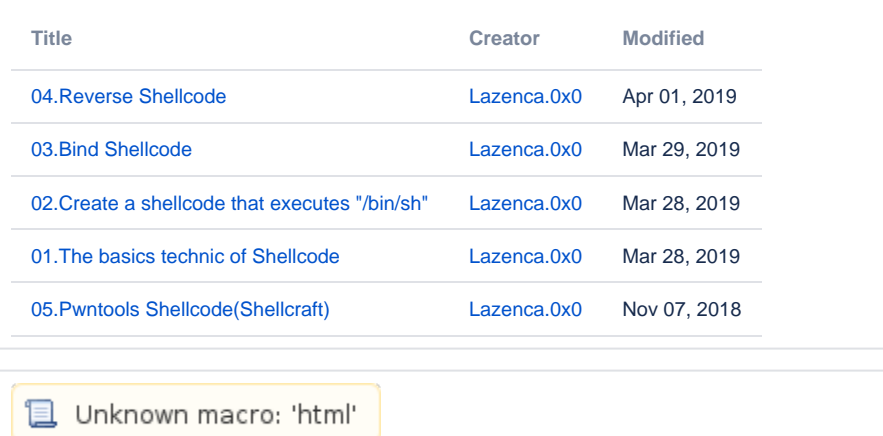

**且** Unknown macro: 'html'